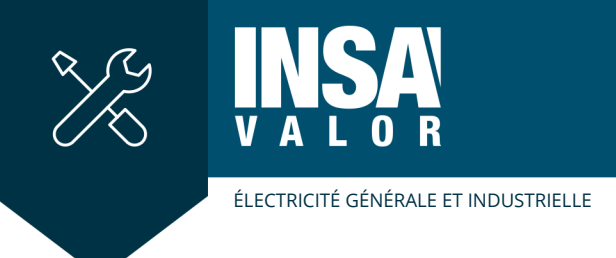

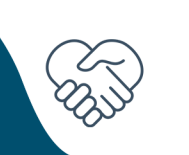

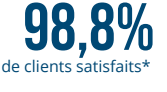

**CODE : 5420**

s en septembre 202

# **SEE ELECTRICAL EXPERT NIVEAU 1 : UTILISATEUR**

# **COMPÉTENCE PRINCIPALE VISÉE**

◾ Savoir utiliser les modules de base du logiciel et certains modules métier.

# **OBJECTIFS PÉDAGOGIQUES**

- ◾ Savoir utiliser les modules de base et certains modules métier
- Créer un schéma électrique
- ◾ Créer des folios schémas, borniers, sommaires, nomenclature et implantation de manière automatique
- Echanger des données

### **PUBLIC**

- ◾ Électriciens en bureau d'études
- Techniciens en bureau d'études
- Personnels de maintenance
- Automaticiens

### **PRÉREQUIS**

- Maîtrise de la langue française
- Savoir utiliser un ordinateur
- ◾ Connaissance en électricité

### **CONTENU**

### **PARTIE 1 - 1er JOUR : PRÉSENTATION DU LOGICIEL**

- ◾ Navigation et modifications simples d'un dossier exemple
- Explorateur de dossier
- Opération sur les folios

### **PARTIE 2 - 2ème JOUR : CRÉATIONS DE FOLIOS**

- Créer un folio
- Insérer un symbole
- Notion maitre esclave
- Blocs et fonds de plan (plan type)
- Traitements métier (sommaire, impression, etc...)

### **PARTIE 3 - 3ème JOUR : CRÉATION D'UN DOSSIER**

- Page de garde
- Synoptique
- Folios de puissance
- Folios de commande
- E/S automate à l'aide du module PLC
- Implantation

**PARTIE 4 - 4ème JOUR : BORNIERS ET NOMENCLATURES**

### **SESSIONS**

L'ouverture de la session est conditionnée par un nombre minimum de participants.

# **DURÉE**

5 jours (35 heures)

# **ÉQUIPE PÉDAGOGIQUE**

Spécialistes CAO/DAO

### **PARTENAIRES**

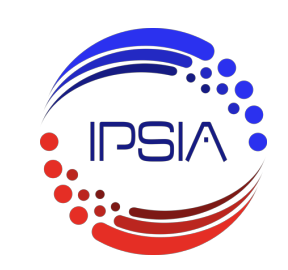

#### **RENSEIGNEMENTS ET INSCRIPTION**

Tel : +33 (0)4 72 43 83 93

Fax : +33 (0)4 72 44 34 24

mail : formation@insavalor.fr Préinscription sur formation.insavalor.fr

Accueil des personnes en situation de Accueir des personnes<br>handicap nécessitant un besoin spécifique d'accompagnement : nous contacter à l'inscription

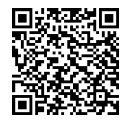

#### **Borniers :**

- Gestion des borniers et connecteurs
- Gestion des câbles
- Gestion des folios de borniers et connecteurs

### **Nomenclatures :**

- Gestion des nomenclatures
- ◾ Gestion des carnets de câbles

#### **PARTIE 5 - 5ème jour : MODULES MÉTIERS (Production)**

- Gestion des traductions
- Personnalisation d'un cartouche

# **MOYENS ET MÉTHODE PÉDAGOGIQUE**

Alternance d'apports théoriques et d'études de cas pratiques Un support de cours sera remis à chacun des participants.

### **ÉVALUATION ET RÉSULTATS**

#### **Évaluation des acquis de la formation**

Evaluation des acquis des apprenants réalisée par la création de dossiers schémas

#### **Taux de réussite**

91.6% des apprenants ont acquis la compétence principale visée Résultat obtenu pour 200 participants évalués ayant suivi une formation dans la thématique sur les 5 dernières années

### **Évaluation de la satisfaction**

Evaluation du ressenti des participants en fin de formation (Niveau 1 KIRKPATRICK)

#### **Résultats de l'évaluation**

Le niveau de satisfaction globale est évalué à 4.3/5 par les participants. Evaluations réalisées auprès des 276 participants ayant suivi une formation dans la thématique sur les 5 dernières années

Actualisée le 03/12/2024